## **Installation Manual for z/VM**

This document describes how to install Adabas Native SQL on z/VM.

This information is structured into the following sections:

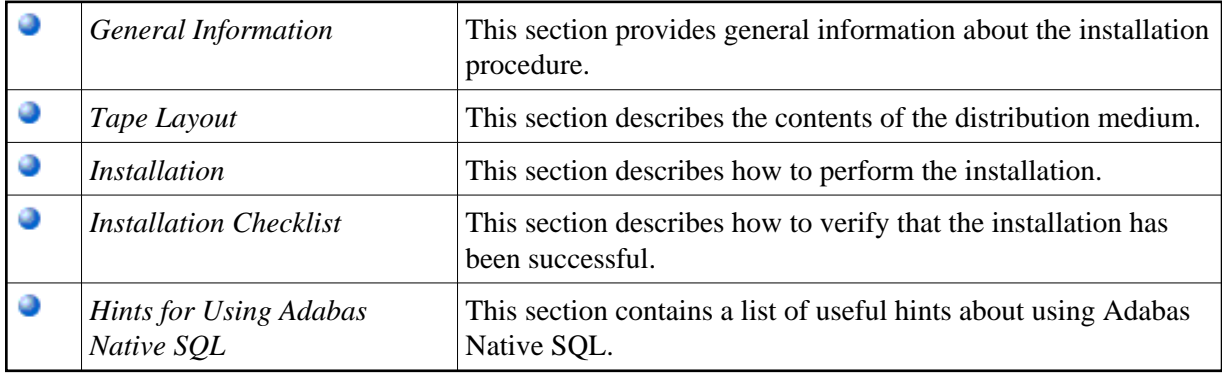